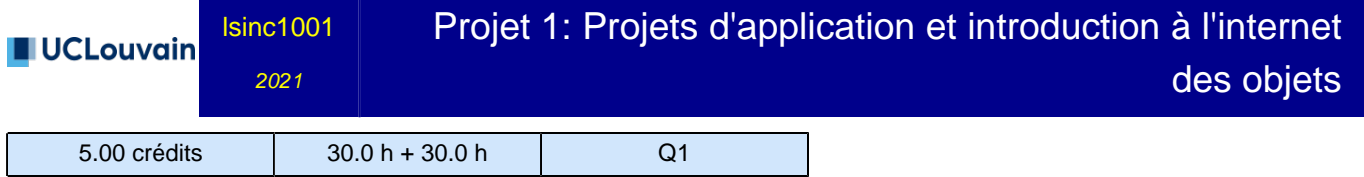

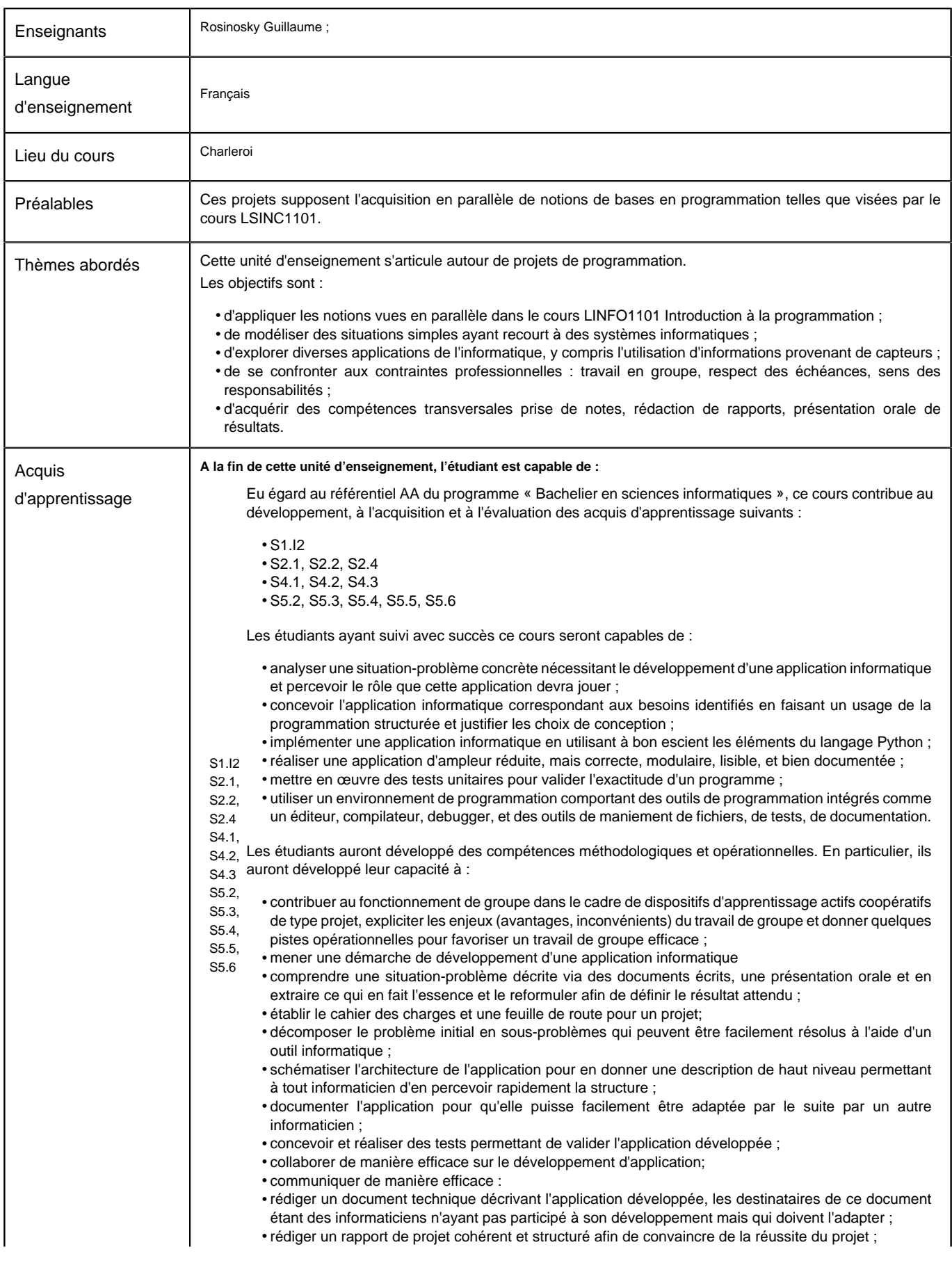

**Université catholique de Louvain** - Projet 1: Projets d'application et introduction à l'internet des objets - cours-2021-lsinc1001

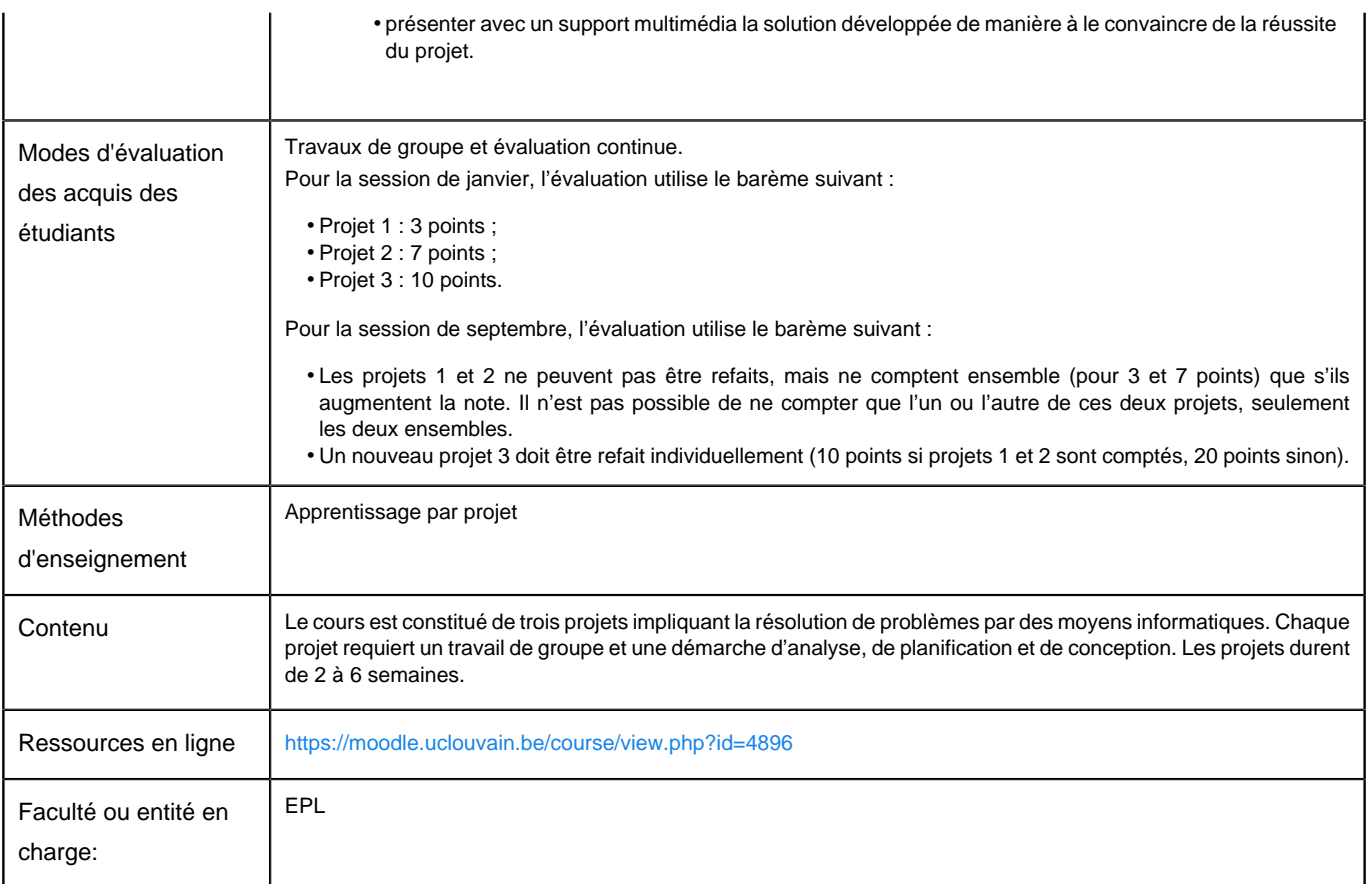

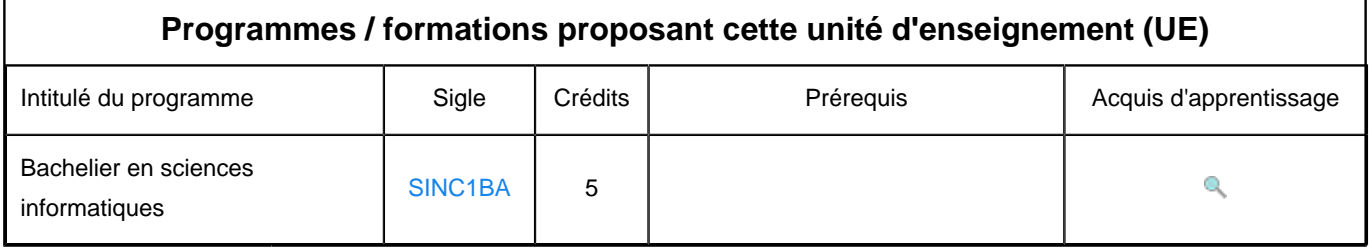